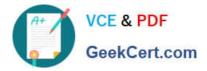

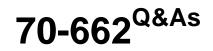

### TS: Microsoft Exchange Server

## Pass Microsoft 70-662 Exam with 100% Guarantee

Free Download Real Questions & Answers **PDF** and **VCE** file from:

https://www.geekcert.com/70-662.html

100% Passing Guarantee 100% Money Back Assurance

Following Questions and Answers are all new published by Microsoft Official Exam Center

Instant Download After Purchase

100% Money Back Guarantee

- 😳 365 Days Free Update
- 800,000+ Satisfied Customers

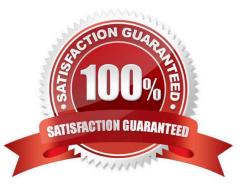

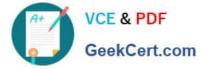

#### **QUESTION 1**

| Member Of E    | -Mail Addresses  |          |                   |
|----------------|------------------|----------|-------------------|
|                | - Mail Addresses | Advarced | Mail Flow Setting |
| Name Cine D    | astrictions O    |          |                   |
| Message Size R |                  |          |                   |

You need to modify the Exchange-specific cost for a site link named Link1. What should you do?

- A. From the Exchange Management Shell, run the Set-ADSite cmdlet.
- B. From the Exchange Management Shell, run the Set-ADSiteLink cmdlet.
- C. From the Active Directory Sites and Services snap-in, create a site link bridge.
- D. From the Active Directory Sites and Services snap-in, modify the properties of Link1.

Correct Answer: B

Set-AdSiteLink -Identity Link1 -ExchangeCost 10 http://technet.microsoft.com/en-us/library/bb266946.aspx

#### **QUESTION 2**

You have an Exchange Server 2010 Service Pack 1 (SP1) organization. The organization contains the servers configured as shown in the following table.

| Server name | Server role                    |  |  |
|-------------|--------------------------------|--|--|
| Server1     | Client Access<br>Hub Transport |  |  |
| Server2     | Gient Access<br>Hub Transport  |  |  |
| Server3 🔗   | Mailbox                        |  |  |
| Server4     | Mailbox                        |  |  |

The Mailbox servers are members of a database availability group (DAG) named DAG1. You need to enable Datacenter Activation Coordination (DAC) mode for DAG1.

Which Windows PowerShell cmdlet should you run?

- A. Add-DatabaseAvailabilityGroupServer
- B. New-DatabaseAvailabilityGroup
- C. Set-DatabaseAvailabilityGroup

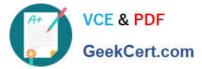

- D. New-PublicFolderDatabase
- E. Set-ClientAccessArray
- F. Set-MailboxDatabase
- G. Add-MailboxDatabaseCopy
- H. Set-ClientAccessServer
- I. New-MailboxDatabase
- J. Set-MailboxServer
- K. Set-MailboxDatabaseCopy
- L. Add-RoleGroupMember
- M. Set-PublicFolderDatabase

#### Correct Answer: C

#### **QUESTION 3**

You have an Exchange Server 2010 organization. You need to install the Hub Transport server role on a new server.

You install all the prerequisites for the Hub Transport role on the server.

What should you do next?

- A. From Windows PowerShell, run the Add-WindowsFeature cmdlet.
- B. From Windows PowerShell, run the Install-TransportAgent.ps1 script.
- C. At the command prompt, run Setup.com /M:Install /R:HT.
- D. At the command prompt, run ServerManagerCmd.exe -IP Exchange-HUB.xml.

Correct Answer: C

#### **QUESTION 4**

You have a Hub Transport server named Server1 that runs Exchange Server 2010. All Exchange users use IMAP4 to retrieve e-mail. You need to ensure that all users can send e-mail by using SMTP.

Your solution must not require any modifications to the default connectors.

What should you do?

- A. Configure IMAP4 clients to send e-mail by using TCP port 25.
- B. Configure IMAP4 clients to send e-mail by using TCP port 587.

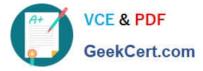

- C. Create a new Send connector and configure the connector to use port 110.
- D. Create a new Send connector and configure the connector to use port 143.

Correct Answer: B

#### **QUESTION 5**

Your company has an Exchange Server 2010 Hub Transport server named Hub1. Hub1 receives all email sent to the company from the Internet.

You install the antispam agents on Hub1.

You need to ensure that Hub1 only accepts messages sent to email addresses listed in Active Directory.

What should you do?

- A. Modify the properties of the Sender Filtering agent.
- B. Modify the properties of the Recipient Filtering agent.
- C. Modify the properties of the default Accepted Domain.
- D. Modify the properties of the default Receive Connector.
- Correct Answer: B

http://technet.microsoft.com/en-us/library/bb123891.aspx

<u>70-662 PDF Dumps</u>

70-662 VCE Dumps

70-662 Study Guide

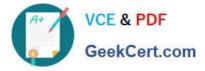

To Read the Whole Q&As, please purchase the Complete Version from Our website.

# Try our product !

100% Guaranteed Success
100% Money Back Guarantee
365 Days Free Update
Instant Download After Purchase
24x7 Customer Support
Average 99.9% Success Rate
More than 800,000 Satisfied Customers Worldwide
Multi-Platform capabilities - Windows, Mac, Android, iPhone, iPod, iPad, Kindle

We provide exam PDF and VCE of Cisco, Microsoft, IBM, CompTIA, Oracle and other IT Certifications. You can view Vendor list of All Certification Exams offered:

#### https://www.geekcert.com/allproducts

### **Need Help**

Please provide as much detail as possible so we can best assist you. To update a previously submitted ticket:

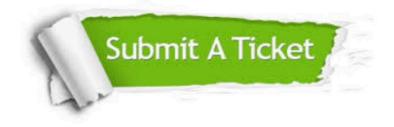

#### **One Year Free Update**

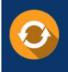

Free update is available within One Year after your purchase. After One Year, you will get 50% discounts for updating. And we are proud to boast a 24/7 efficient Customer Support system via Email.

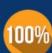

To ensure that you are spending on quality products, we provide 100% money back guarantee for 3<u>0 days</u>

**Money Back Guarantee** 

from the date of purchase

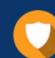

#### Security & Privacy

We respect customer privacy. We use McAfee's security service to provide you with utmost security for your personal information & peace of mind.

Any charges made through this site will appear as Global Simulators Limited. All trademarks are the property of their respective owners. Copyright © geekcert, All Rights Reserved.